# **1. Философия Moodle**

- 1.1 Что такое LMS Moodle?
- 1.2. История создания Moodle
- 1.3. Педагогика социального конструкционизма
- 1.4. Moodle в трёх коротких параграфах

1.5. Как Moodle старается поддерживать концепции социального конструкциониста

- 1.6. Нахождение баланса
- 1.7. Развитие
- 1.8. Мифы и заблуждения о Moodle
- 1.9. Зачем мне это нужно? Почему именно Moodle? И другие вопросы...

# **2. О Moodle**

- 2.1. Что такое Moodle?
- 2.2. Происхождение названия Moodle
- 2.3. История разработки системы дистанционного обучения Moodle
- 2.4. Преимущества системы дистанционного обучения Moodle.
- 2.5. Основные возможности Moodle
- 2.6. Основные функциональные возможности Moodle.
- 2.7. Базовые средства обучения системы дистанционного обучения Moodle
- 2.8. Базовые средства обучения системы дистанционного обучения Moodle
- 2.9. "Зачем учителю Мудл?"

# **1.Философия Moodle**

# **1.1 Что такое LMS Moodle?**

Википедия дает определение Moodle как системе управления курсами (электронное обучение), также известная как система управления обучением. С помощью Moodle Вы сможете создать для своих учеников дистанционные курсы и наполнить их разнообразным контентом (лекциями, тестами и т.д.).

Почему существует необходимость в организации дистанционного обучения?

Используя различные дистанционные элементы в процессе обычного(очного) обучения, педагог имеет возможность не только предоставить доступ к учебным материалам тем учащимся, которые по той или иной причине не могут присутствовать на занятиях, но и значительно расширить диапазон инструментов и средств взаимодействия между учеником и учителем.

Сфера применения дистанционных элементов в образовательном процессе не ограничивается организацией доступной информационной среды для некоторых категорий учащихся (люди с ограниченными возможностями, часто болеющие дети и т. д.). Элементы дистанционного обучения (далее - ДО) с успехом могут применяться и при очном обучении. Например, для сдачи обучающимися домашних заданий через интернет, удаленного репетиторства, подготовки к экзаменам, проведения заочных конкурсов, олимпиад и т. д . и т. п.

Естественно, для использования любых средств и методов ДО педагогу требуются специальные современные инструменты (технические и программные). Именно таким инструментом в руках каждого педагога может стать платформа Moodle.

# **1.2. История создания Moodle**

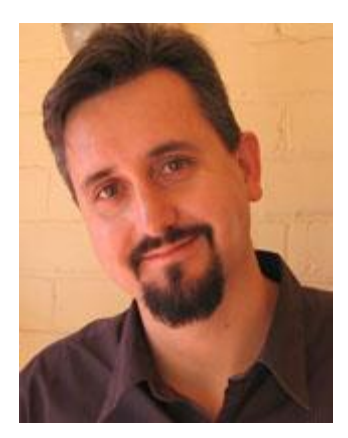

Выросший в австралийской глубинке в конце 1970-х, основатель и ведущий разработчик Moodle Мартин Дугиамас (Martin Dougiamas) брал уроки в Школе с радиосвязью, давшей ему с юного возраста и понимание дистанционного обучения.

Взрослым он работал и позднее учился в университете Куртина, где прошлый опыт работы с WebCT побудил его изучить альтернативный метод онлайн обучения. В 1999 году он начал испытания ранних прототипов новой LMS, что послужило основой для его диссертации «Повышение

эффективности обучения в режиме онлайн».

Слово «Moodle» он зарегистрировал в качестве «Товарного знака доверительной собственности Moodle [\(//docs.moodle.org/dev/License\)](https://docs.moodle.org/dev/License)» и объяснил свой выбор названия несколько лет спустя в «Корреспонденциях форума [\(https://moodle.org/mod/forum/discuss.php?d=27533&parent=129848\)](https://moodle.org/mod/forum/discuss.php?d=27533&parent=129848)».

Исследования продолжились: первый сайт Moodle создал Питер Тейлор [//smec2001.moodle.com/](https://smec2001.moodle.com/) в Куртинском университете, уже в ноябре 2001 года обменялся первыми корреспонденциями с собственным сайтом

Мартина [Moodle.com.](https://moodle.com/) Эта пара опубликовала «Интерпретационный анализ интернет-курса, сконструированного с помощью нового инструмента разработки курсов, названного Moodle [\(//dougiamas.com/writing/herdsa2002/\)](https://dougiamas.com/writing/herdsa2002/)».

К концу 2001 года Moodle могла быть загружена через CVS (в 2010 году появился Git и в 2013 году заменил CVS) и была доступна базовая инсталляционная документация. Во многом она всё ещё оставалась видением одного человека, с установкой Мартином в мае 2002 года «Средства Слеживания [\(https://tracker.moodle.org/secure/Dashboard.jspa\)](https://tracker.moodle.org/secure/Dashboard.jspa)» «чтобы каждый смог увидеть, над чем я работаю».

Moodle 1.0 [\(https://moodle.org/mod/forum/discuss.php?d=31\)](https://moodle.org/mod/forum/discuss.php?d=31) была выпущена в августе 2002 года. Пользователи обсуждали Moodle на новом форуме, переводили Moodle на разные языки и создавали темы. Год спустя, был выпущен первый предлагаемый модуль (Семинар) и сайт Moodle.org [\(https://moodle.org/\)](https://moodle.org/) стал ветвью сообщества Moodle, а сайт Moodle.com [\(https://moodle.com/\)](https://moodle.com/) стал представлять коммерческий аспект.

Moodle быстро росла: впервые в 2004 году в Оксфорде был проведены академические обсуждения Moodle, и компании стали становиться партнёрами Moodle. 2005 год ознаменовал переезд Мартина и 4 других в выделенное помещение; текущая Штаб-квартира с 11 членами, работающими дистанционно, находится в Lord Street Perth, houses 16 (г. Перт (Австралия), улица Лорд, здание № 16).

С улучшенной документацией и новой сертификацией Moodle зарекомендовала себя к 2007 году как ведущая и «Отмеченная наградами система управления обучением с открытым исходным кодом [\(https://moodle.org/mod/forum/discuss.php?d=68408\)](https://moodle.org/mod/forum/discuss.php?d=68408)».

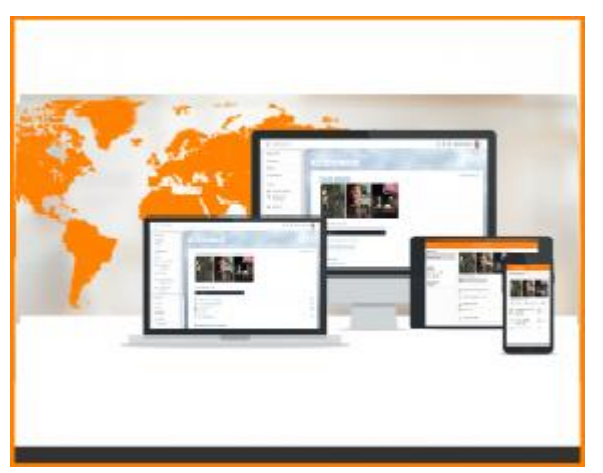

От 1000 зарегистрированных сайтов в 2004 году она дошла до полумиллиона пользователей в 2008 году и более миллиона пользователей в 2010 году, с более чем 50 партнёрами Moodle. Её репозиторий переводов «АМОС

[\(//docs.moodle.org/25/en/AMOS\)](https://docs.moodle.org/25/en/AMOS)» поддерживает более 100 языков.

Долгожданная «Moodle 2.0

[\(https://moodle.org/mod/forum/discuss.php?d=162906\)](https://moodle.org/mod/forum/discuss.php?d=162906)» вышла в ноябре 2010 года и теперь, регулярные выпуски приносят расширенные средства каждые шесть месяцев.

В настоящее время всё сфокусировано на мобильной технологии: «Официальное приложение HTML5 [\(https://moodle.org/mod/forum/discuss.php?d=227988\)](https://moodle.org/mod/forum/discuss.php?d=227988)» было выпущена в 2013 году и последняя версия «Moodle 2.5  $\frac{1}{\frac{1}{\sqrt{6}}\sqrt{6}}$  //docs.moodle.org/25/en/New features)», включает в себя настраиваемые темы клиентов, которые подходят для экранов всех размеров.

Открытие в 2012 году «Научно-исследовательской конференции Moodle [\(//research.moodle.net/\)](https://research.moodle.net/)» послужило напоминанием того, что весьма продвинутая технология Moodle в области дизайна и развития руководствуется «Социальной конструктивистской педагогикой [\(//docs.moodle.org/25/en/Philosophy\)](https://docs.moodle.org/25/en/Philosophy)». Педагоги всего мира теперь приглашаются делиться своим опытом так же, как Мартин это сделал более десяти лет назад.

#### **1.3. Педагогика социального конструкционизма**

Эта страница пытается объяснить в простых словах что же обозначает фраза "педагогика социального конструкционизма", разворачивая её смысл в "Четырёх основных концепциях". Имейте ввиду, что каждая из них основана на итогах огромного количества разнообразнейших исследований, и если вы уже сталкивались с некоторыми из них, они могут показаться очевидными.

Однако, если эти концепции для вас являются новыми, они могут оказаться сложны для понимания с первого прочтения. Всё, что я могу сделать для вас посоветовать читать их внимательно, соотнося читаемое со всем вашим опытом попыток изучать что-либо.

#### **Конструктивизм**

Люди "конструируют" для себя новые знания в процессе взаимодействия с окружающим миром.

Всё, что вы читаете, видите, слышите, ощущаете и трогаете, сравнивается с ранее полученным знанием. Если это как-то с вашим знанием соотносится, могут быть достроены новые фрагменты знания, которые и останутся с вами. Знание укрепляется, если его удаётся успешно применять и в других ситуациях. Вы не просто хранилище памяти, пассивно впитывающее информацию, и знание не может быть получено непосредственно чтением или прослушиванием. Это не значит, что Вы не можете узнать что-либо, почитав веб-страницу или послушав лекцию. Конечно можете. Просто хочу подчеркнуть, что при обучении имеет место больше интерпретация, нежели простая передача информации от одного мозга к другому.

Конструкционизм утверждает, что обучение особенно эффективно, когда учащийся в процессе обучения формирует что-то для других. Это может быть что угодно, от высказывания утверждения или написания сообщения в интернет до более комплексных произведений, таких как картина, дом или пакет программ.

Например, вы можете прочесть эту страницу несколько раз, и всё равно на завтра ничего не помнить. Но если вы попытаетесь объяснить эти идеи кому-нибудь другому своими словами или изготовить слайд-презентацию, объясняющую эти концепции, могу гарантировать, Вы лучше поймёте их и лучше интегрируете в свои собственные идеи. Вот почему люди делают конспекты во время лекций, даже если никогда не читают их потом.

#### **Социальный конструктивизм**

Это понятие расширяет выше представленные идеи до группы, члены которой формируют что-то для других, работая совместно, и создавая тем самым "малую культуру" разделяемых участниками группы предметов и смыслов. Когда кто-то погружается в подобную культуру, он попадает в непрерывный и многоплановый процесс обучения тому, как "быть" в этой культуре.

Возьмём в качестве простого примера такой объект, как чашка. Этот предмет может использоваться для тысячи разных целей, но его форма сама по себе уже даёт некоторого рода "знание" об удержании жидкостей. Более сложный пример – онлайн-курс. Здесь не только "формы" инструментария указывают на то, как должен работать такой курс, но и тексты, созданные группой, и сама происходящая деятельность, в целом будут помогать формированию того, как каждый участник курса действует внутри группы.

#### **Вовлечённое и отвлечённое**

Эта концепция - чуть более глубокое исследование мотивации поведения участников в дискуссиях. "Отвлечённое" поведение – это когда кто-то старается оставаться "объективным" и "опираться на факты". Он имеет склонность защищать собственные соображения, используя логику для нахождения слабых мест в суждениях оппонента. "Вовлечённое" поведение представляет собой более эмоциональный подход, допускающий субъективность. При этом человек старается слушать и задавать вопросы для понимания других точек зрения. "Сконструированное" поведение – это когда человек способен использовать оба подхода, и выбирает какой-либо из них в зависимости от текущей ситуации.

В целом, здоровое количество вовлечённого поведения внутри сообщества учащихся – это мощный стимул обучению, поскольку оно не только объединяет людей, но способствует возникновению более глубоких реакций и переоценке ранее сформировавшихся убеждений.

Обдумывание этих вопросов поможет вам больше обращать внимание на то, какой опыт мог бы быть полезен для учебы с точки зрения учащегося, и меньше зацикливаться на обычной публикации материалов, которыми ученики должны овладеть, и последующим проставлении оценок.

Также это поможет вам понять, как каждый участник курса может быть столь же учителем, сколь и учащимся. Как учитель, вы сможете перестать быть просто "источником знаний" и превратитесь во вдохновителя, ролевую модель культуры класса, связываясь с учащимися в индивидуальном порядке и работая с их личными потребностями, одновременно с этим направляя дискуссии и деятельность всей группы учащихся к достижению ваших общих учебных целей.

### **1.4. Moodle в трёх коротких параграфах**

### **Социальный конструкционизм как опорная концепция**

Это полезные понятия, взятые из научных исследований педагогики вообще, сконденсированные в простой список, который мы подаем под кличкой «социальный конструктивизм».

*\* Каждый из нас – потенциальный преподаватель и ученик: мы оба действительно находимся в среде сотрудничества.*

Очень важно осознать и помнить это.

Я думаю, эта точка зрения поможет нам соблюсти должную скромность преподавателей и перебороть (вполне естественную!) тенденцию, чтобы опереться на всю вашу историю и занять почтенную позу «мудрого источника знаний». Это поможет держать глаза открытыми на возможности позволить другим участникам нашей учебной ситуации поделиться с нами их идеями, и подвигнуть нас тщательно выслушивать и задавать хорошие вопросы, чтобы извлечь больше из других. Я обнаружил, что мне необходимо постоянно напоминать себе об этой точке зрения, особенно когда культура ситуации подталкивает меня к центральной роли (как сейчас!).

*\* Мы учимся особенно хорошо, что-то создавая или объясняя что-нибудь другим.*

Удивительно, но до сих пор онлайн-обучение – это лишь представление статичной информации, дающее студентам мало возможностей практически осуществить действия, которым они обучаются.

Для большинства из нас это, по существу, «изучение на практике» и довольно очевидно, но всё же стоит напоминать себе об этом.

Особенно важно, что обучение происходит лучше, когда вы объясняете и презентуете корреспонденции, проекты, задания, истолкования и т.д. для понимания другими. В такой ситуации ваши персональные «претензии» много выше, намного самокритичнее и обдуманнее, что усиливает изучение. Сеймур Пейперт (изобретатель Лого) превосходно описал процесс конструирования чего-то для других как очень мощный опыт обучения, и в самом деле, этот способ мышления восходит ещё к Сократу и даже ранее.

#### *\* Мы много познаём, просто наблюдая за действиями других.*

Главным образом, это о «культуре классной комнаты» или обучение осмосом (впитыванием). Люди способны наблюдать за другими и постигать, что следует делать в данной ситуации, по внешним сигналам от других.

Например, если вы окажетесь в лекционной аудитории, где каждый сидит на своём месте, лицом вперёд, спокойно слушает преподавателя и делает записи, то весьма вероятно, что вы будете делать то же самое, не правда ли?

Однако, если вы в менее строгом классе, где люди постоянно задают вопросы, тогда, вероятно, вы будете делать так же. Делая так, вы будете обучаться как самому учебному предмету, так и мета предмету того, как происходит обучение из прослушивания дискуссий ваших сверстников и типов вопросов, которые задавались, ведущего к более богатому многомерному погружению в обучение

*\* При понимании контекстов, обстоятельств у других, мы можем передавать знания более эффективно (конструктивизм).*

Как вы, возможно, знаете из своего опыта, совет от наставника или друга может обеспечить лучший, более быстрый и полезный результат обучения, чем при выслушивании кого-то, кто вас не знает, и произносит речь перед сотней людей.

Если мы понимаем уровень подготовки людей, с которыми беседуем, то можем подстроить наш язык и наше объяснение концепций так, чтобы аудитория лучше воспринимала это. Вы можете выбрать метафоры, которые, вы знаете, будут понятны аудитории. Вы можете использовать жаргон там, где он поможет, или избежать жаргонных словечек, когда это помешает.

И опять-таки это вполне базисная идея - каждое руководство по публичному выступлению говорит о знании вашей аудитории - но применительно к онлайнобучению это особенно необходимо помнить, поскольку мы зачастую не встречаемся персонально с этими людьми и не имеем доступа ко многим визуальным и речевым сигналам от них.

\* Среда обучения должна быть гибкой и адаптивной, чтобы она могла быстро откликаться на потребности участников обучения

Всё сказанное выше означает, что если вы как куратор обучения хотите получить преимущества от ваших растущих познаний об участниках, давая им подстроенные к ним возможности разделять идеи, задавать вопросы и выражать их знания, то вам необходима гибкая во времени и пространстве окружающая среда. Если вы обнаружили, что ваши планы стоит выбросить, потому что ваши участники знают много меньше, чем вы ожидали, когда конструировали Курс, вы должны быть способны легко изменить план и добавить новые Действия, чтобы помочь каждому (или целой группе) справиться с ним. Кроме того, во время дискуссий могут появиться блестящие идеи по моделированию или чему-то ещё, и вы должны быть способны добавить их в Курс.

Это относится и ко времени: ваши участники могут находиться в разных часовых поясах или могут жить в том же самом часовом поясе, но иметь различное свободное время, так что вы должны быть способны предложить асинхронную деятельность, когда люди работают совместно, но в разное время.

Джейсон Кул из Открытого университета недавно назвал это как «Пять законов Мартина» (ха!), но в действительности они являются опорными понятиями: руководящими концепциями, которые я персонально нашёл полезными, когда мне необходимо принять решение в какой-нибудь образовательной ситуации. В частности, я нашёл их полезными для создания сообществ обучающихся.

#### $1.5.$ Как Moodle старается поддерживать концепции социального конструкциониста

Педагогика и конструкция программного обеспечения тесно переплетены в онлайн обучении - сама «форма» программного обеспечения может помочь или помешать преподавателю в том, что он старается сделать.

# \* Каждый из нас – потенциальный преподаватель и ученик: мы оба действительно находимся в среде сотрудничества

Многие из Интерактивных Действий в Moodle сконструированы так, чтобы предоставить студентам возможность управлять общим содержимым, таким как Форумы, Вики, Глоссарии, Базы Данных, Обмен Сообщениями и т.д. Это поощряет студентов добавлять к общему Курсу свой опыт для использования его другими.

Мы сделали гигантский шаг с реализацией Ролей, который скоро сотрёт различие между преподавателями и студентами, позволяя Администраторам

системы Moodle и преподавателям создавать новые Роли с любой смесью Возможностей, которые им подходят. Если вы захотите, чтобы студенты развивали Форумы, создавали Вопросы для Экзаменов или даже управляли компоновкой Курса, то Moodle даёт вам такую возможность. У вас есть очень тонкий уровень контроля - например, вы можете (если захотите) позволить студентам удалять корреспонденцию только в каком-то одном Форуме.

\* Мы учимся особенно хорошо, что-то создавая или объясняя что-нибудь другим

Moodle имеет широкий диапазон способов, которыми люди могут создавать свои варианты форм представления своих знаний другим.

Структура Курса сама по себе есть потрясающий способ создания понятного и действенного представления об обучающем путешествии, которое каждый намерен совершить.

Форумы Курса являются основой этого, предоставляя пространство для обсуждений и совместного использования медиа и документов (с помощью Плагинов, Фильтров, Присоединений или просто Ссылок).

Вики являются совместно строящимися страницами, полезными для групповой работы и других переговоров.

Глоссарии являются совместно строящимися списками определений терминов, которые затем могут появляться на протяжении всего Курса.

Базы Данных являются расширением этой идеи, позволяя участникам входить в структурированные медиа любых типов (например, коллекции цифровых фото или библиотеку рекомендуемых публикаций).

### \* Мы многое познаём, просто наблюдая за действиями других

Ссылка на участников в Блоке Навигации является главным местом, где вы можете увидеть каждого на вашем Курсе. Здесь приведено много информации о ваших участниках и о том, как давно они здесь.

Блок Онлайн Пользователей - лучший способ увидеть каждого, кто только что включился.

Блок Последней Деятельности показывает достаточно много информации о том, что произошло в последнее время, и через ссылки вы можете просмотреть Отчёты более подробно. То, что происходит, включает не только изменения в Курсе и корреспонденции на Форуме и т.д., но также и поданные на рассмотрение преподавателям ответы студентов на Задания, и все их попытки сдачи Экзамена.

Студенты не смогут увидеть сами результаты деятельности других студентов, но они могут узнать о том, что остальные тоже готовят ответы по Заданию 1, и сам этот факт может стать моральной поддержкой тем, кто в этом нуждается.

Наконец, почти все модули «зафиксируют» имя пользователя, внесшего новую запись или изменение, так что вы сможете увидеть, кто, что и когда делал. Например, все страницы Вики имеют ссылку на историю с подробной информацией о каждом редактировании.

 $\ast$ При понимании контекстов, обстоятельств у других, мы можем передавать знания более эффективно (конструктивизм).

Существует много разных способов разузнать больше о людях. Доступ к такой информации может быть разрешён на базе сайта (разные сайты придерживаются разных подходов к приватности информации):

• Профиль Пользователя содержит несколько полей, где люди могут оставить информацию о своём образовании, опыте работы, биографических данных и т.д. В частности, в Moodle имеется пользовательская фотография в Профиле, которая появляется на протяжении всего Курса, как только пользователь что-то записывает. Ссылки на фото возвращают на страницу Профиля.

• Сборник корреспонденций Форумов (и инициатив обсуждений) по данной персоне в данном Курсе (или по всему сайту).

• Индивидуальные Блоги позволяют каждому выражать своё мнение публично, но рефлекторно, часто приводя к мыслям, которые не могут быть высказаны, скажем, на Форуме. Другие могут комментировать корреспонденцию этого Блога.

• Итоговые Отчёты по Интерактивным Действиям (Overall activity reports) показывают всё внесённое пользователем в Курс, включая готовые ответы на Задания, записи Глоссариев и т.д.

• Отчёты по Зарегистрированным Пользователям (User log reports) показывают подробно каждое действие, предпринятое персоной в Moodle, а также графики со статистикой результатов деятельности.

• Модуль Анкета (The survey module) предоставляет разнообразие проверенных инструментов для получения интересной информации об образе мышления группы.

**\* Среда обучения должна быть гибкой и адаптивной, чтобы она могла быстро откликаться на потребности участников обучения**

• Страница Курса сама по себе является главным инструментом преподавателя, позволяющим добавлять, перемещать и структурировать Интерактивные Действия как необходимо. Изменение Курса производится просто щелчком кнопки в любое время, так что преподаватель может изменять его по своей прихоти. Мы имеем средства AJAX, позволяющие перетаскивать или оставлять в нужном месте Интерактивные Действия, Разделы и Блоки. Доступ может быть ограничен в соответствии со временем, условиями или полями Профиля Пользователя.

• Роли могут применяться индивидуально в каждом Контексте по всему сайту и могут быть в дальнейшем скорректированы. Так что если вы хотите создать единый Экзамен, где каждый имеет доступ к результатам каждого, или разрешить родителям студентов видеть части вашего Курса, вы это можете сделать.

• Навигация по Курсу и сайту генерируется автоматически.

• Журнал Оценок поддерживается автоматически и отражает деятельность в Курсе в любое заданное время.

• Существуют предпочтения по многим аспектам внешнего вида и поведению на уровне сайта, Курса и Интерактивных Действий, позволяющие педагогам проводить тонкую настройку поведения Moodle многими способами.

• Могут легко интегрироваться внешние системы, предназначенные для ведения аутентификации, зачисления на Курсы, и др., позволяя Moodle чётко реагировать на модификацию данных в других системах.

### **1.6. Нахождение баланса**

Прежде чем я расскажу, куда мы идём, позвольте мне немного поговорить о балансе, которого система управления Курсом (также известная как VLE), должна достичь подобно Moodle. Я очень быстро обнаружил, что в сообществе, подобном нашему, разные люди возлагают на онлайн-обучение весьма широкий спектр надежд.

**На авторитарном** краю этого спектра находятся те, кто хочет держать студентов под жёстким контролем: они должны читать ресурсы в строго отведённое для этого время, а затем проходить тестирование, чтобы доказать, что они читали те ресурсы. Я нашёл пару метафор для такого подхода: «крыса в лабиринте», или «накачка и откачка».

**На «техно-хипповом»** конце этого спектра находятся те, кто хочет вообще отменить управление, разрешив всем пользователям запускать их собственные сайты Портфелей, рассылать Блоги и Файлы друг другу, используя RSS и механизмы уведомления Trackbacks. Это интересная мечта, которая действительно открывает простор воображению об образовании, но я думаю, что для её реализации потребуется решить много проблем (таких как безопасность, подотчётность, структура образовательных учреждений и т.д.).

Подавляющее большинство людей, которых я встречаю, находятся между этих двух крайностей. Многие из них являются новичками в онлайн обучении, и ищут чего-то выходящего за рамки привычной работы в офлайн режиме, за которую они получали зарплату; они готовы подчиниться ненавязчивому руководству в совершенствовании своих навыков в работе онлайн. Эти люди очень быстро обучаются, не сталкиваясь с необходимостью агрегировать 100 различных блогов.

#### **1.7. Развитие**

Moodle должна быть достаточно гибкой, чтобы удовлетворять широкий спектр потребностей, оставаясь в то же время для обычных преподавателей достаточно простой, чтобы они могли начать использовать мощь интернета для построения сообщества и осуществления в нём соучастного обучения.

Moodle можно рассматривать как набор инструментов, с помощью которых можно просто и естественно начать, а затем продвигаться с ускорением ко всё более эффективному участию в развитии сообщества. В конечном счёте, хотелось бы видеть всех преподавателей членами сообщества интерактивно сотрудничающих соратников.

Давайте посмотрим на типичный прогресс преподавателя по мере освоения им работы с инструментами Moodle.

1. Активация предоставленных средств (Ресурсы, SCORM).

2. Создание пассивного Форума, без фасилитации (облегчающих подсказок).

3. Использование Экзаменов и Заданий (с сокращённым менеджментом).

4. Использование инструментов Вики, Глоссария  $\mathbf{M}$ Базы Данных (интерактивное содержимое).

5. Фасилитация (направляющее воздействие на) дискуссий Форумов; выдача Вопросов, советов по ходу работы.

6. Комбинирование Интерактивных Действий в последовательность, в которой результаты предыдущих Действий нужны для последующих.

7. Использование внешних Интерактивных Действий и игр (ресурсов интернета).

8. Использование модуля Анкета (Survey) для слежения за ходом событий в Курсе и реагирования на них.

9. Использование интерактивных модулей, подобных модулю Семинар, предоставление студентам возможностей по управлению оцениванием и даже структурированием Курса разными способами.

10. Критическое рассмотрение своей собственной деятельности, обмен возникающими при этом идеями с соратниками по сообществу.

## 1.8. Мифы и заблуждения о Moodle

### Миф №1. Moodle - это очень сложно.

Действительно, Moodle - система довольно сложная. Основная сложность её заключается во множестве разнообразных настроек. Но именно это и делает Moodle очень гибкой и настраиваемой под различные потребности и запросы пользователей. Подавляющему же большинству пользователей Moodle вовсе не обязательно разбираться во всех тонкостях функционирования системы. Вполне достаточно знать и уметь применять некоторые основные базовые возможности платформы, чтобы успешно использовать её на практике. А это по силам практически каждому педагогу.

## Миф №2. Moodle можно применять только на уровне учебного заведения

Конечно, это был бы идеальный вариант - установленная платформа для школы (гимназии, лицея и т.д.), на которой могут работать все учителя данного учебного заведения. Но в реальной жизни (по крайней мере, в настоящий момент) это вряд ли возможно в силу целого ряда причин - финансовых. технических, организационных. В связи с этим, оптимальный вариант на сегодняшний день (впрочем, как и всегда) - это взять учителю инициативу в свои руки и, не дожидаясь милостей от чужого дяди и администрации учебного заведения, создать свой сайт с Moodle и использовать его в меру своих сил и возможностей.

### Миф №3. Создание дистанционных курсов - это сложно и долго

Создавать настоящие полноценные дистанционные обучающие курсы, действительно сложно и долго. Но для использования некоторых элементов ДО в повседневной практике педагога этого и не требуется. Можно просто использовать Moodle для решения небольших конкретных задач: проверить знания учащихся по определенной теме используя тесты, предоставить возможность учащимся сдать домашнее задание или реферат через интернет, разместить в Moodle дополнительные материалы к уроку (включая аудио и видео) которые не помещаются в временные рамки урока и т. д..

### **1.9. Зачем мне это нужно? Почему именно Moodle? И другие вопросы...**

## **- Зачем это нужно? - Почему именно Moodle? - Как это работает?**

Примерно такие вопросы чаще всего возникают у педагогов, когда они слышат о дистанционном обучении вообще и о Moodle в частности. Попробуем ответить на них:

**"Зачем мне это нужно? - вопрошает учитель самой обычной общеобразовательной школы, - Ведь я и так каждый боже день вижу своих учеников, дай им бог здоровья, и необходимости в дистанционном обучении у меня нет."**

Как показывают социологические исследования, подавляющее большинство респондентов, в том числе и педагогов, воспринимают дистанционное обучение как какой-то отдельный и самостоятельный процесс, направленный на обучение через интернет и не имеющий ничего общего с привычной моделью общего образования. Такое мнение не просто ошибочно, но и вредно, ибо лишает учителя стремления использовать в своей работе новые информационные технологии, которые, в свою очередь, дают поистине безграничные возможности как для успешной работы так и для самореализации педагога.

На самом деле элементы дистанционного обучения с успехом могут применяться и для смешанного (очно-заочного) и для сопровождения очного обучения. Отправка домашних заданий через интернет, удаленное тестирование, online-консультации, дистанционное репетиторство, подготовка к экзаменам, проведение конкурсов и олимпиад, не говоря уже о дополнительных занятиях с отстающими или, наоборот, одаренными детьми - вот лишь малая часть тех задач, которые учитель может успешно решать используя элементы дистанционного обучения.

### **"Это сложно и долго!?" - возразят некоторые...**

Использование всех вышеперечисленных возможностей вовсе не подразумевает длительной и трудоемкой подготовительной работы - разработки дистанционных обучающих курсов. Ведь, согласитесь, для того чтобы, например, принимать и оценивать домашние задания через интернет совсем не нужно разрабатывать какую либо специальную методику. Вполне достаточно иметь доступный и функциональный инструмент - систему дистанционного обучения (СДО или LMS).

### **"А почему именно Moodle?" - спрашивают уже с сомнением...**

Основными требованиями к инструментам для дистанционного обучения являются: а) доступность, б) надежность, в) функциональность, г) поддержка языка пользователя (в нашем случае - русского), д) техническая поддержка (также, естественно, русскоязычная) . Предложений, которые соответствовали бы

этим, достаточно простым, критериям, в рунете не так уж много. Если быть точнее - то их, буквально, единицы.

Попробуйте самостоятельно погуглить в сети по запросам "сравнение систем дистанционного обучения", "обзор LMS" или "анализ OpenSource LMS\LCMS", проанализируйте результаты на предмет соответствия вышеупомянутым критериям и посетите официальные сайты систем ДО, фигурирующих в результатах поиска. При посещении официальных сайтов СДО обратите внимание на следующие моменты: возможность выбора русского языка для сайта, наличие активного(!!!) русскоязычного форума, дата выхода последней версии продукта. По датам выхода первой, промежуточных и последней версий можно сделать выводы о жизнеспособности и развитии системы. Поверьте, Вы узнаете много интересного.

"Я обязательно попробую поработать с СДО когда её установят в моей школе" - заявят оптимисты

# "... и будет это лет, эдак, через ...дцать" - проворчат пессимисты.

#### "А чего ждать? - воскликнут реалисты, - Надо действовать сейчас!"

Действительно, ждать того благословенного момента, когда в наших учебных заведениях будут внедрены соответствующие программные инструменты для дистанционного обучения можно до морковкина заговенья. В таких условиях учителю не остается ничего другого, как самостоятельно осваивать и применять дистанционное обучение. И это вполне возможно.

#### "Это, наверное, очень дорого?" - грустно вздохнёт "бедный бюджетник"

Вовсе нет! На поддержку системы дистанционного обучения на платформе Moodle учитель может тратить около 100 рублей в месяц. Многие тратят гораздо больше, например, на оплату сотовой связи или на пару поездок в общественном транспорте.

#### "А как всё это работает?" - в вопросе уже появляется надежда...

Если говорить упрощенно, то платформа для дистанционного обучения Moodle представляет собой web-сайт в сети интернет, на котором учитель размещает учебные материалы и задания, учащиеся могут изучать материал и выполнять задания на любом компьютере, имеющем доступ к сети интернет. Учитель имеет возможность просматривать результаты деятельности учащихся, оценивать их работы, комментировать, давать рекомендации и т.д. Таким образом с помощью системы дистанционного обучения между учеником и учителем устанавливается интерактивное взаимодействие.

# "У меня не получится, так как нет необходимых знаний..." - последний аргумент сомневающихся...

А никакие специфические знания и не требуются. Достаточно владеть компьютером на уровне уверенного пользователя и иметь доступ к интернет. Всему остальному можно научиться в достаточно короткие сроки.

Одним из преимуществ данного метода является то, что Вам не придется ни перед кем отчитываться, ведь Вы будете полноправным хозяином этой системы. Вы сможете использовать её как захотите и когда захотите. Даже если Вы будете всего лишь пару раз в месяц принимать домашние задания на своем сайте, то это уже стоит того, чтобы попробовать.

## "Синдром обманутых надежд"

Название синдрома говорит само за себя. Как и в любом новом начинании не следует ожидать каких либо мгновенных сногсшибательных результатов. Именно поэтому мы настраиваем своих студентов на достаточно скромные результаты на начальном этапе. А дальше всё будет зависеть только от Вас.

## Лучше попробовать и жалеть, чем не попробовать и сожалеть.

#### $2.$ O Moodle

# 2.1. Что такое Moodle?

**Moodle** - модульная объектно-ориентированная динамическая учебная среда. Moodle - это пакет, который обычно определяют как CMS или LMS. Эти абревиатуры можно расшифровать следующим образом:

- CMS course managment system система управления курсами
- LMS learning managment system система управления обучением

Moodle написана на языке программирования PHP профессором из Австралии Мартином Дунгиамосом и переведена на несколько десятков языков и используется для обучения более чем в ста пятидесяти странах мира.

Широкую популярность ей обеспечили простота использования и открытый исходный код. Сама система распространяется по лиценции GNU GPL и вам не придется производиться лицензионные отчисления в пользу разработчика.

Основной учебной единицей Moodle являются учебные курсы. В рамках такого курса можно организовать:

Взаимодействие учеников между собой и с учителем. Для этого 1. могут использоваться такие элементы как: форумы, чаты

 $2<sup>1</sup>$ Передачу знаний в электронном виде с помощью файлов, архивов, веб-страниц, лекций.

знаний  $\mathbf{M}$ обучение  $\mathbf{c}$ 3. Проверку помощью **TECTOB**  $\mathbf{V}$ заданий. Результаты работы ученики могут отправлять в текстовом виде или в виде файлов.

 $\overline{4}$ . Совместную работу учебную и исследовательскую работу учеников по определенной теме, с помощью встроенных механизмов wiki, семинаров, форумов и пр.

Официальный сайт системы - //www.moodle.org/

# 2.2. Происхождение названия Moodle

Акроним Moodle образован из начальных букв названия: Modular Object-Oriented Dynamic Learning Environment (модульная объектно-ориентированная динамическая учебная среда). Раньше первая буква М обозначала Martin's, что означало имя первого разработчика системы дистанционного обучения Moodle - Martin Dougiamas. Также название Moodle было выбрано вследствие того, что было свободно соответствующее доменное имя.

В русскоязычной среде употребяются также названия "Мудл" и "Моодус" (Модульная объектно-ориентированная динамическая управляющая среда).

"Moodle" является зарегистрированной торговой маркой во многих странах мира и зарегистрировано на Martin Dougiamas. Только партнеры Moodle могут легально использовать торговую марку для рекламы любых, имеющих к Moodle отношение, сервисов, таких как хостинг, поддержка, обучение и т.п.

# **2.3. История разработки системы дистанционного обучения Moodle**

Разработка системы дистанционного обучения Moodle продолжается начиная с 1999 года (с 2001 года в текущей архитектуре). Текущая версия системы дистанционного обучения Moodle - 2.0. Версия 2.0 системы дистанционного обучения Moodle выпущена в ноябре 2010 года. Интерфейс системы дистанционного обучения Moodle переведен на 82 языка и используется почти в 50 тысячах организаций из более чем 200 стран мира. В Российской федерации зарегистрировано более 600 инсталляций. Количество пользователей Moodle в некоторых инсталляциях достигает 500 тысяч человек. На сегодняшний день система дистанционного обучения Moodle является самой распространенной системой дистанционного обучения с самым большим количеством пользователей и разработчиков.

Наиболее значимые улучшения в системе дистанционного обучения Moodle были сделаны в версии 1.5.

Разработка системы дистанционного обучения Moodle, как свободно распространяемого программного обеспечения, поддерживается командой программистов и международным сообществом пользователей, которые посредством сайта Moodle Community ведут обсуждение вопросов, связанных с работой системы дистанционного обучения Moodle.

Источником финансирования проекта Moodle является сеть партнеров, которые оказывают услуги по установке, технической поддержке, хостингу и т.д. Партнеры Moodle выплачивают членские взносы и процент с продаж в пользу MOODLE PTY LTD AS TRUSTEE FOR THE MOODLE TRUST.

# **2.4. Преимущества системы дистанционного обучения Moodle.**

Основным преимуществом системы дистанционного обучения Moodle является возможность ее бесплатного использования. При этом функциональность системы дистанционного обучения Moodle не уступает коммерческим аналогам.

Еще одним важным преимуществом системы дистанционного обучения Moodle является то, что она распространяется в открытом исходном коде, что позволяет адаптировать ее под специфику задач, которые должны быть решены с ее помощью.

Встроенные в систему дистанционного обучения Moodle средства разработки дистанционных курсов позволяют снизить стоимость разработки учебного контента и решить проблемы совместимости разработанных дистанционных курсов с СДО.

Также к преимуществам системы дистанционного обучения Moodle следует отнести легкость инсталляции, а также обновления при переходе на новые версии.

# **2.5. Основные возможности Moodle:**

• система реализует философию "Педагогики социального конструкционизма" (сотрудничество, действия, критическое осмысление и т.д.);

• на 100% подходит для организации online-классов, а также подходит для организации традиционного обучения;

• система дистанционного обучения Moodle является: простой, легкой, эффективной, совместимой с различными продуктами, предъявляя невысокие требования к браузеру;

• система легко устанавливается на большинство платформ, поддерживающих PHP;

• система требует только одну базу данных;

• список курсов, размещенных в системе дистанционного обучения Moodle, содержится описание для каждого курса;

• дистанционные курсы могут быть категаризированы;

• возможен поиск по дистанционным курсам;

• особое внимание уделено высокому уровню безопасности системы;

• большинство страниц могут быть отредактированы с помощью встроенного редактора.

# **2.6. Основные функциональные возможности Moodle.**

Управление сайтом.

• управление сайтом осуществляет администратор;

• конфигурация сайта осуществляется, как во время установки, так и уже когда система дистанционного обучения Moodle развернута;

• при необходимости можно настроить цвета, шрифты, расположение объектов на страницах сайта;

• при необходимости можно расширить функциональные возможности системы дистанционного обучения Moodle с помощью дополнительных модулей;

• использование языковых пакетов позволяет осуществить локализацию системы дистанционного обучения Moodle для любой страны и любого языка;

• использование открытого кода позволяет внести любые необходимые изменения в функционал системы.

Управление пользователями.

• допускается несколько способов регистрации пользователей: саморегистрация, ручная регистрация администратором, использование LDAP и т.д.

• система дистанционного обучения Moodle обеспечивает возможность автоматического напоминания паролей пользователям (пароль направляется пользователю посредством электронной почты);

• в рамках системы дистанционного обучения Moodle реализованы все необходимые механизмы защиты от несанкционированного доступа;

• информация о слушателях хранится в профайлах. Слушатели могут наполнять свой профайл информацией по своему усмотрению;

• для назначения слушателям курсов в системе дистанционного обучения Moodle используется широкий диапазон инструментов: ключ назначения дистанционного курса, ручное назначение, и т.д.;

• для управления правами пользователей в системе дистанционного обучения Moodle используются роли;

• права пользователей могут назначаться на различные объекты, например на дистанционные курсы.

Управление курсами.

• по умолчанию преподаватель имеет полный контроль над свойствами курса (возможности преподавателя могут быть ограничены администратором);

• для организации курсов могут быть использованы различные форматы. Например, SCORM-формат, формат на основе топиков и т.д.;

• для каждого курса могут быть созданы индивидуальные настройки;

• система дистанционного обучения Moodle предлагает большой набор интерактивных элементов: форумы, тесты, глоссарии, ресурсы, чаты и т.д.

• в обязательно порядке сохраняются последние изменения в курсе с момента последней авторизации пользователя;

• для каждого курса отслеживается полная информация по успеваемости слушателя;

• система дистанционного обучения Moodle интегрирована с почтовыми системами. В результате информация от преподавателя к слушателям и наоборот может передаваться по электронной почте;

• дистанционные курсы могут быть запакованы в один ZIP-пакет с использованием функции Backup;

• элементы дистанционных курсов, размещенных в системе дистанционного обучения Moodle, могут быть импортированы из других курсов.

Взаимодействие пользователей.

• чат;

- блог;
- $\bullet$  форум;
- вики.

# **2.7. Базовые средства обучения системы дистанционного обучения**

### **Moodle**

Дистанционные курсы

Основным средством обучения, используемым в системе дистанционного обучения Moodle, являются дистанционные курсы. Система дистанционного обучения Moodle предоставляет инструменты для разработки дистанционных курсов. Также могут использоваться дистанционные курсы, разработанные в соответствии со стандартом дистанционного обучения SCORM.

Дистанционные курсы, разработанные с использованием средств системы дистанционного обучения Moodle могут включать в себя:

• ресурсы - теоретические материалы для изучения, которые автор дистанционного курса размещает в разделах курса. Ресурсы могут быть представлены в виде файлов, либо в виде ссылок на внешние сайты. Система дистанционного обучения Moodle позволяет использовать в качестве ресурсов дистанционного курса широкий диапозон форматов электронных документов;

• активные элементы - организация деятельности, выходящей за рамки обучения с использованием ресурсов дистанционного курса. Система дистанционного обучения Moodle под активными элементами в основном понимает организацию общения между слушателями дистанционного обучения (форум, чат, обмен сообщениями и т.п.). Также речь может идти об организации проверки знаний (тесты, задания и т.п.);

• задания - задачи, ответ на которые должен быть предоставлен в электронном виде (ответ должен быть направлен в виде одного или нескольких файлов);

• рабочая тетрадь - письменная контрольная работа или реферат. Преподаватель дает задание, слушатель дистанционного обучения должен внести ответ и может изменять его в течение некоторого времени;

• опрос - механизм, позволяющий задать студентам вопрос с выбором одного или нескольких вариантов ответа. Используя опрос можно узнать мнение слушателей дистанционного обучения по тому или иному вопросу;

• база данных. Элемент база данных может быть использован для:

o совместного накапливания статей, книг, гиперссылок и т.д.;

o демонстрации созданных слушателями дистанционного обучения фотографиями, плакатами и т.д.

o предоставления слушателям дистанционного обучения места для хранения файлов;

o и т.д.

• семинар - вид занятий, где слушатели дистанционного обучения должны оценивать результаты работы других слушателей дистанционного обучения;

• урок - вид занятий, где учебный материал может выдаваться по частям. В конце части учебного материала можно задавать вопросы, в зависимости от результата которых направлять слушателя дистанционного обучения по определенной траектории;

• тесты - основное средство контроля знаний в системе дистанционного обучения Moodle.

#### **Система обмена сообщениями**

Система дистанционного обучения Moodle предоставляет пользователям возможность обмена сообщениями.

Для организации общения пользователь системы дистанционного обучения Moodle формирует собственный список собеседников. Для поиска пользователей системы дистанционного обучения Moodle предусмотрен соответствующий механизм. Найденного человека соответственно можно добавить в список собеседников. Возможен также поиск по текстовым сообщениям.

Система обмена сообщениями Moodle предоставляет пользователю возможность просмотреть историю обмена сообщениями с определенными пользователями.

В системе дистанционного обучения Moodle блог - персональный дневник пользователя, куда он заносит все что считает нужным (в том числе свои мысли и суждения).

В зависимости от настроек, установленных администратором в системе дистанционного обучения Moodle, может быть несколько вариантов доступности блогов:

• блоги доступны всем пользователям системы дистанционного обучения Moodle<sup>•</sup>

• пользователи системы дистанционного обучения Moodle могут видеть блоги только участников своего дистанционного курса или участников своей группы;

• блоги могут быть полностью запрещены.

Условия видимости отдельных записей блогов полностью определяется пользователями системы дистанционного обучения Moodle. Настройки, сделанные администратором системы дистанционного обучения Moodle, имеют более высокий приоритет.

Пользователи системы дистанционного обучения Moodle могут задавать ключевые слова для своего блога и записей в блоге. Ключевые слова используются для поиска записей блога.

### **Форум**

Система дистанционного обучения Moodle предоставляет пользователям системы возможность использования форума. С помощью форума пользователя системы дистанционного обучения Moodle могут задавать вопросы и отвечать на них. Использование форума позволяет организовать дискуссии в процессе обучения.

В системе дистанционного обучения Moodle используются следующие типы форумов:

• стандартный общий форум - открытый форум, в котором каждый в любое время может начать новую тему;

• простое обсуждение - состоит из одной темы;

• каждый открывает одну тему - в этом типе форума ограничено количество создаваемых пользователем системы дистанционного обучения Moodle тем;

• форум вопросов и ответов - для того, чтобы увидеть другие ответы на вопрос, пользователь системы дистанционного обучения Moodle должен сам на него ответить.

Пользователь системы дистанционного обучения Moodle может подписаться на форум и получать сообщения в случае если в нем произошли какие-либо изменения.

### **Чат**

Система дистанционного обучения Moodle предоставляет пользователям системы удобный инструмент организации общения - чат. Чат является удобным средством организации взаимодействия преподавателя и слушателей дистанционного обучения. Общение с помощью чата осуществляется в режиме реального времени.

## **Вики**

Система дистанционного обучения Moodle содержит элемент Вики, позволяющий пользователям системы вести совместную работу над документами. Данную возмодность целесообразно использовать при проведении обучения в случае если группа слушателей дистанционного обучения выполняет общее задание. Каждый слушатель может внести изменения в документ, которые он считает необходимыми.

Вики сохраняет все версии документа, которые при необходимости могут быть востановлены.

#### **Анкеты**

Инструментом получения обратной связи от слушателей дистанционного обучения Moodle является использование анкет. Необходимо отметить, что изменить перечень вопросов в анкетах, существующих в системе дистанционного обучения Moodle нельзя, что делает данное средство крайне неудобным.

### **Календарь**

Для удобства пользователя системы дистанционного обучения Moodle в интерфейс системы может быть добавлен блок Календарь.

В календаре выделяется сегодняшняя дата, а также цветом выделяются даты, на которые запланированы определенные события. Пользователи системы дистанционного обучения Moodle могут самостоятельно вносить в календарь собственные события.

При внесении информации о событиях в рамках дистанционного курса, данное событие отобразится во всех календарях пользователей системы дистанционного обучения Moodle, зарегистрированных на данный дистанционный курс. Также можно зарегистрировать события, которые появятся в календарях всех пользователей системы дистанционного обучения Moodle.

Для каждого события можно указать его уровень:

- событие пользователя;
- событие группы;
- событие курса;
- событие сайта.

Также пользователь системы дистанционного обучения Moodle может создавать повторяющееся событие.

При наступлении события пользователь системы дистанционного обучения Moodle получит соответствующее сообщение.

# **2.8. "Зачем учителю Мудл?"**

Такой вопрос педагоги задают довольно часто когда речь заходит о использовании информационных технологий в образовании.

В этом разделе попробуем развенчать некоторые мифы и ошибочные суждения о Moodle.

**- Если Вы современный учитель...**

Это утверждение вряд ли нуждается в каком бы то ни было обосновании. Использование информационных технологий - это требование времени и любой педагог, в той или иной степени, вынужден использовать современные средства коммуникации в своей повседневной работе.

#### -"Это дополнительная нагрузка на учителя!"

Это утверждение верно лишь отчасти. В самом начале работы с Moodle нагрузка на учителя действительно может возрасти. Но, когда Вы освоите систему, работа с ней не будет занимать много времени и сил.

#### -"Моя работа не будет оценена и востребована"

А вот здесь Вы очень глубоко ошибаетесь. Даже если ваш труд не впечатлит руководство учебного заведения, то ваши ученики (студенты) оценят его вне всяких сомнений. Не говоря уже про зависть (надеюсь белую) коллег.

#### -"Мне уже поздно учиться чему-то новому..."

"Учиться никогда не поздно!" Тем более что учиться то особенно ничему и не придется. Если Вы уверенный пользователь компьютера и хотя бы немного владеете Word - этого будет вполне достаточно для работы с Moodle. Конечно при наличии понятных и четких инструкций и руководств. -"... нет необходимости в дистанционном обучении"

Даже если это так (что случается крайне редко), Moodle можно использовать для проверки знаний (тестирования), сдачи и проверки домашних заданий, подготовки к экзаменам (ГИА или ЕГЭ), факультативных занятий, проведения конкурсов и олимпиад и много чего еще.

### -"Для работы мне достаточно электронной почты"

В действительности, так утверждают только те учителя, которые не имеют альтернативы и не представляют себе насколько проще, удобнее, современнее и привлекательней для учащихся является работа с Moodle.